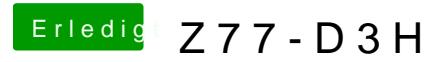

Beitrag von BananaJoe vom 28. Juli 2012, 00:05

Bitte keine Doppelposts mehr! Danke! Der Editieren Button möchte genutzt w

Sent from my iPhone using Tapatalk